## false

## From:

<https://wiki.qualifizierung.com/>- **wiki.qualifizierung.com**

Permanent link:

**[https://wiki.qualifizierung.com/doku.php/so\\_how\\_to\\_increase\\_laptop\\_computer\\_speed](https://wiki.qualifizierung.com/doku.php/so_how_to_increase_laptop_computer_speed)**

Last update: **2013/06/15 13:42**

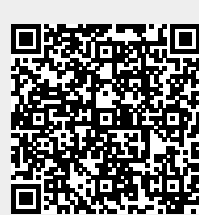